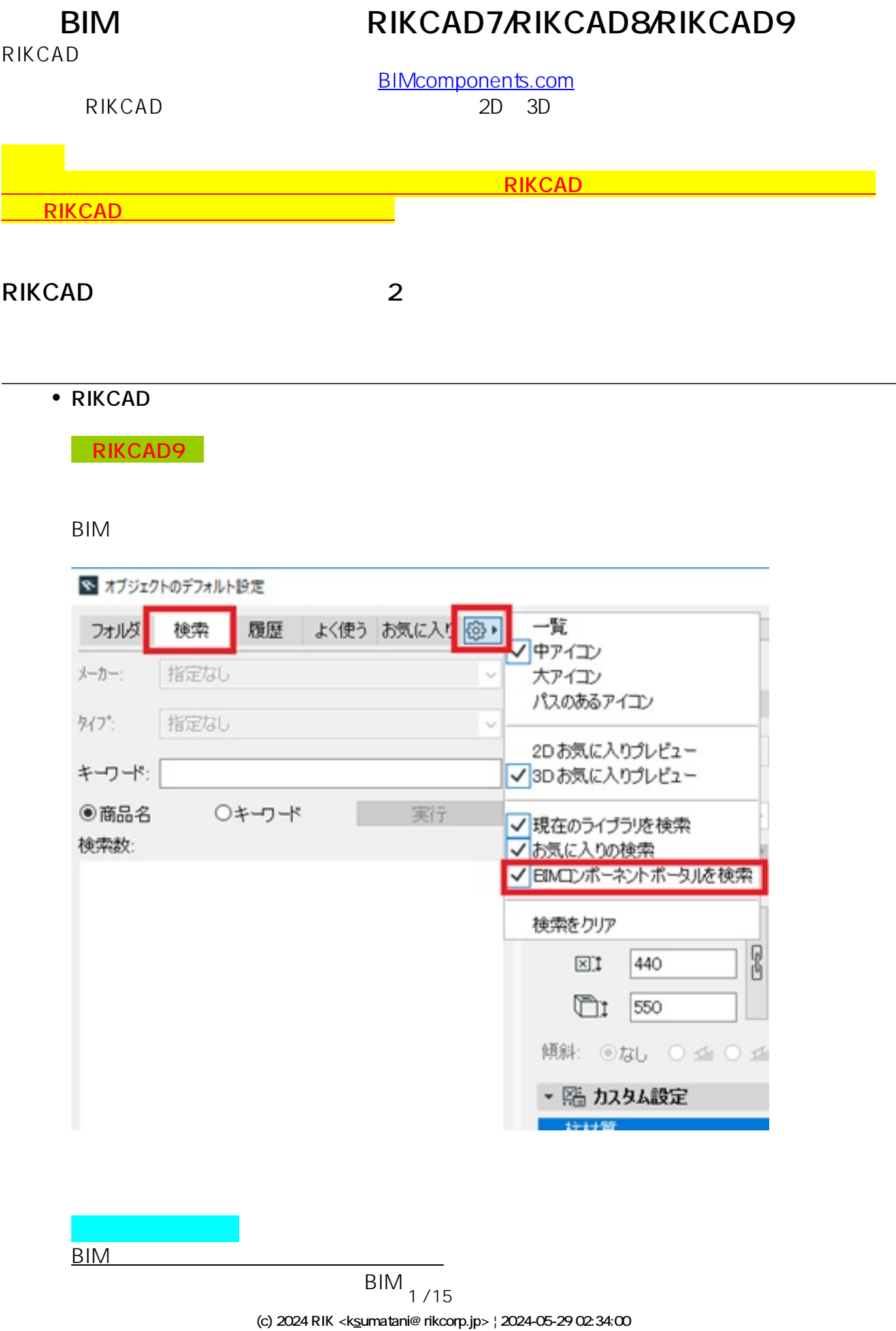

[URL: http://faq.rik-service.net/index.php?action=artikel&cat=16&id=895&artlang=ja](http://faq.rik-service.net/index.php?action=artikel&cat=16&id=895&artlang=ja)

# **【RIKCAD7/ RIKCAD8】**

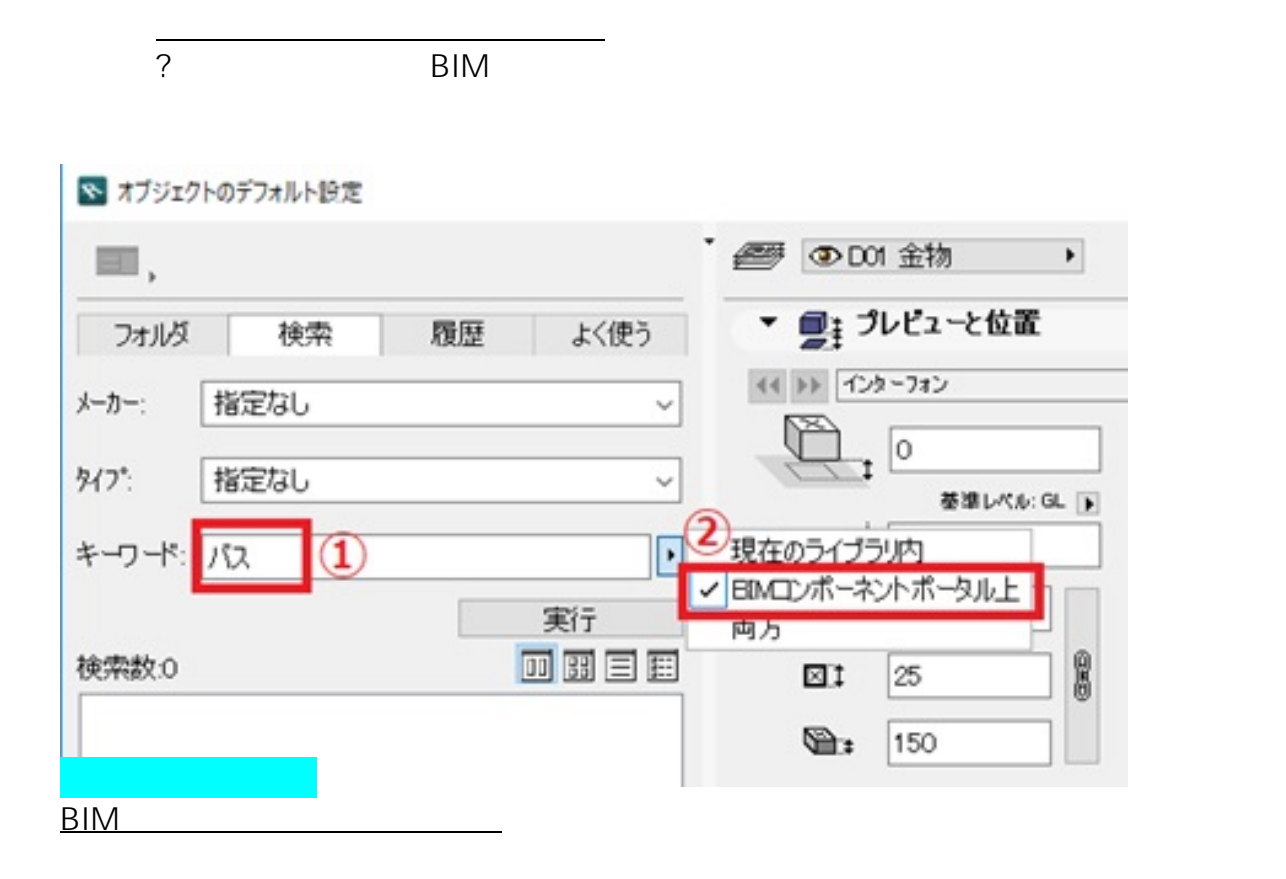

RIKCAD に

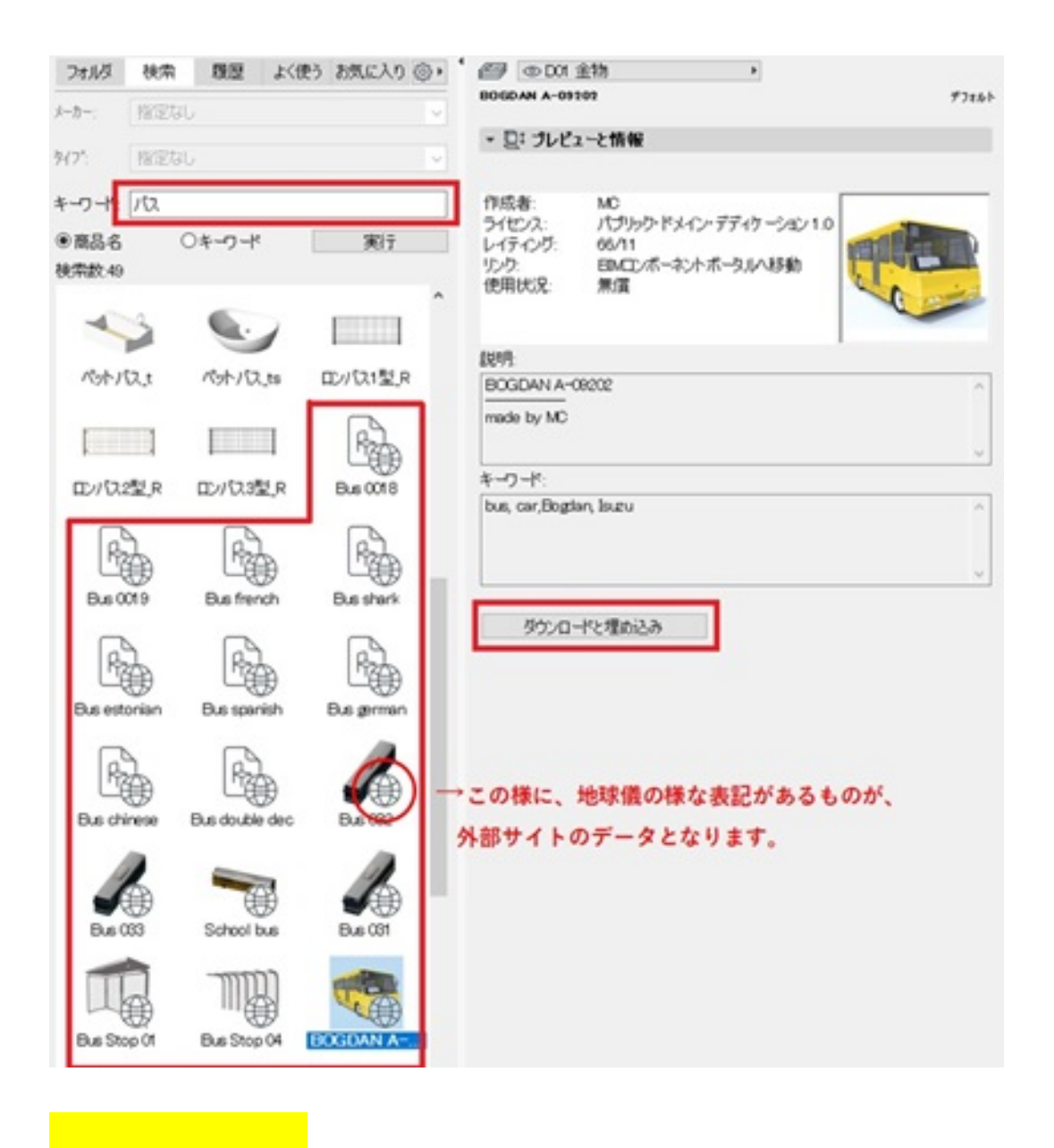

<u>マーク・エストークのデータは、RIKCADでは、RIKCADでは</u>なります。

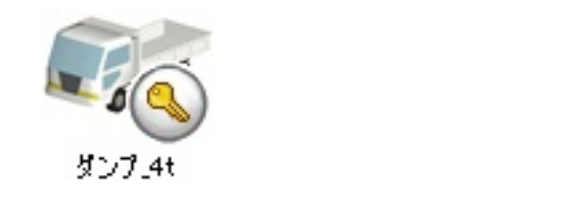

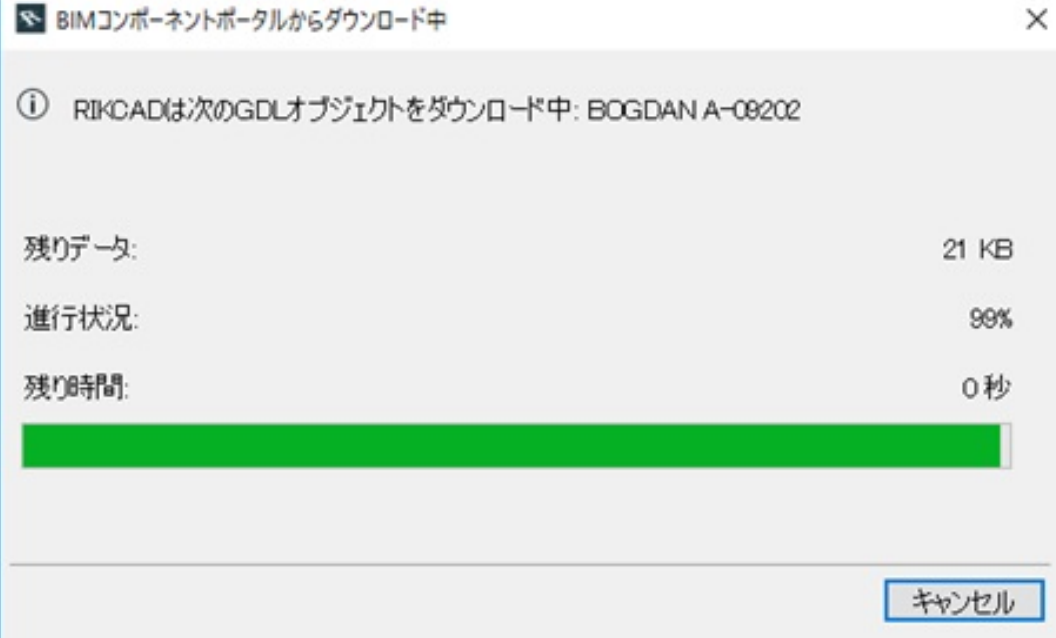

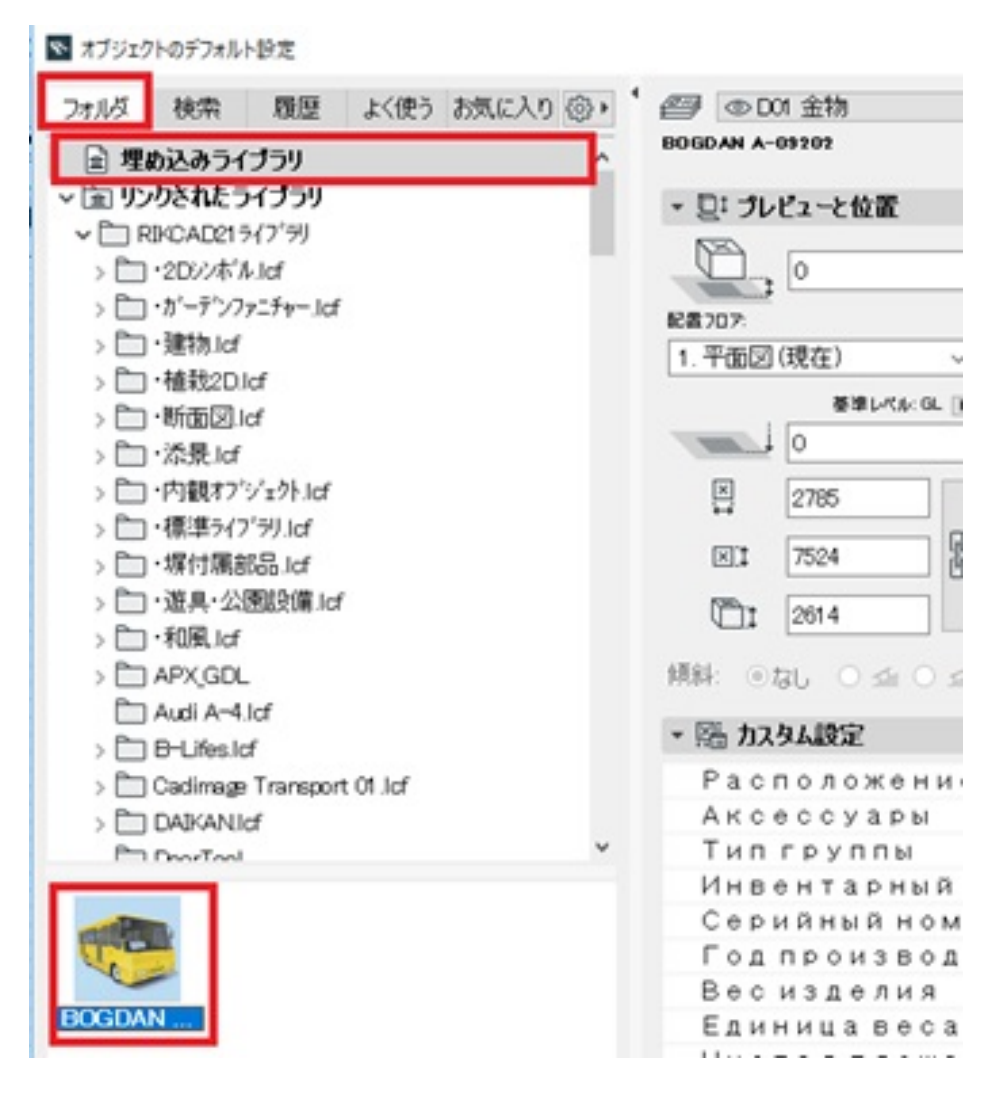

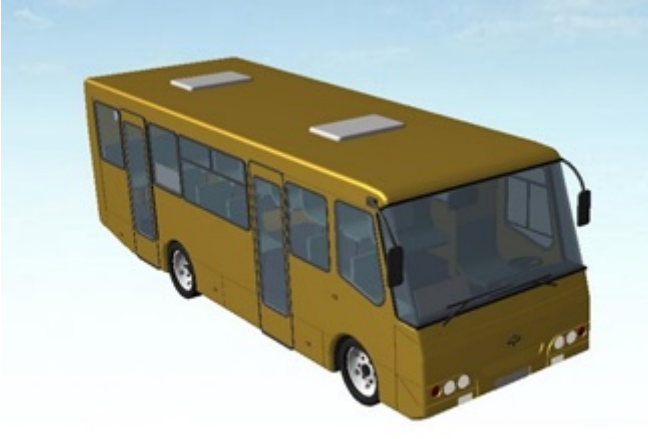

**BIMcomponents.com** RIKCAD

BIMcomponents.com https://bimcomponents.com/

URL BIMcomponents.com

 $5/15$ 

**(c) 2024 RIK <k\_sumatani@rikcorp.jp> | 2024-05-29 02:34:00**

[URL: http://faq.rik-service.net/index.php?action=artikel&cat=16&id=895&artlang=ja](http://faq.rik-service.net/index.php?action=artikel&cat=16&id=895&artlang=ja)

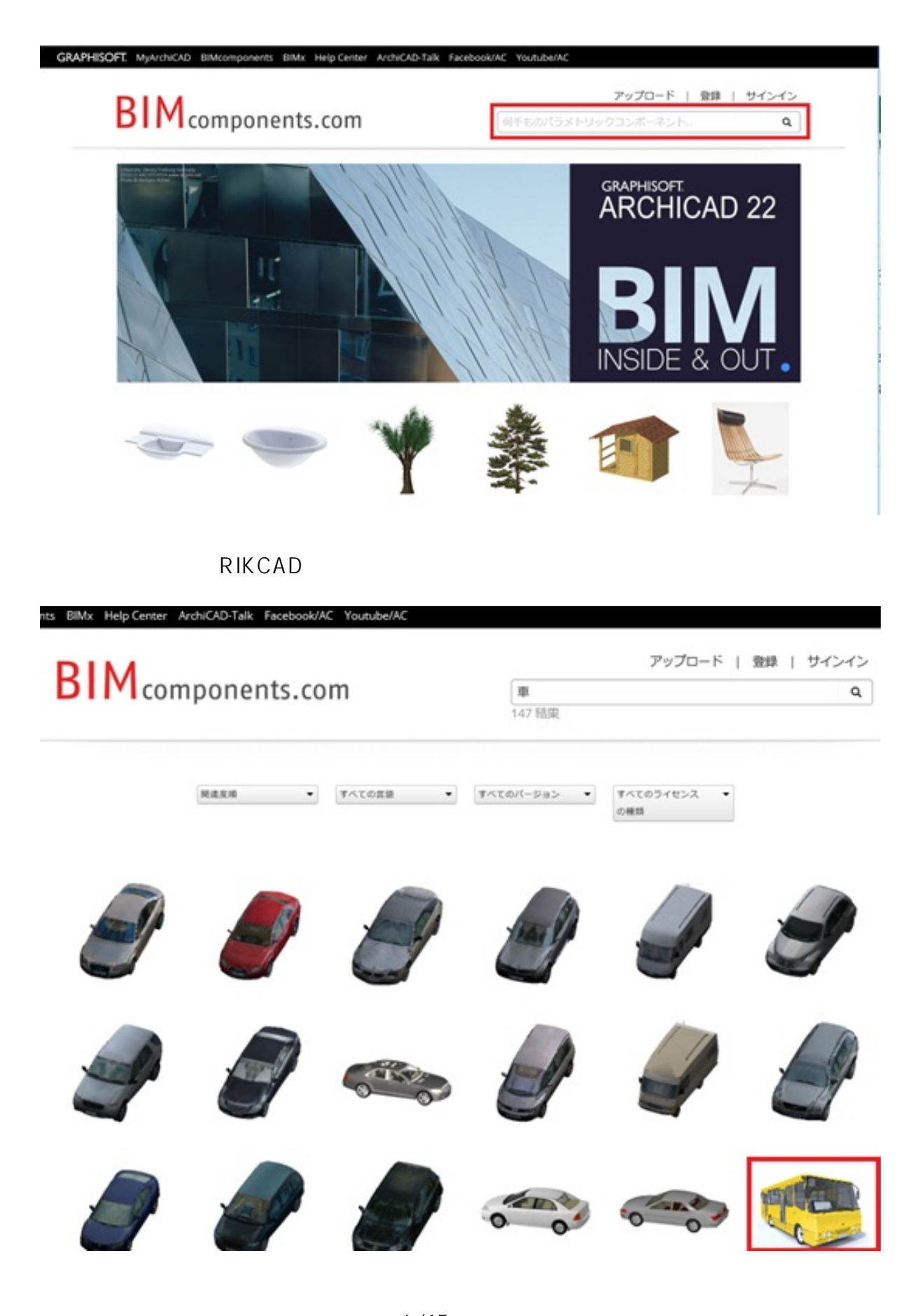

6/15 **(c) 2024 RIK <k\_sumatani@rikcorp.jp> | 2024-05-29 02:34:00** [URL: http://faq.rik-service.net/index.php?action=artikel&cat=16&id=895&artlang=ja](http://faq.rik-service.net/index.php?action=artikel&cat=16&id=895&artlang=ja)

### RIKCAD RIKCAD

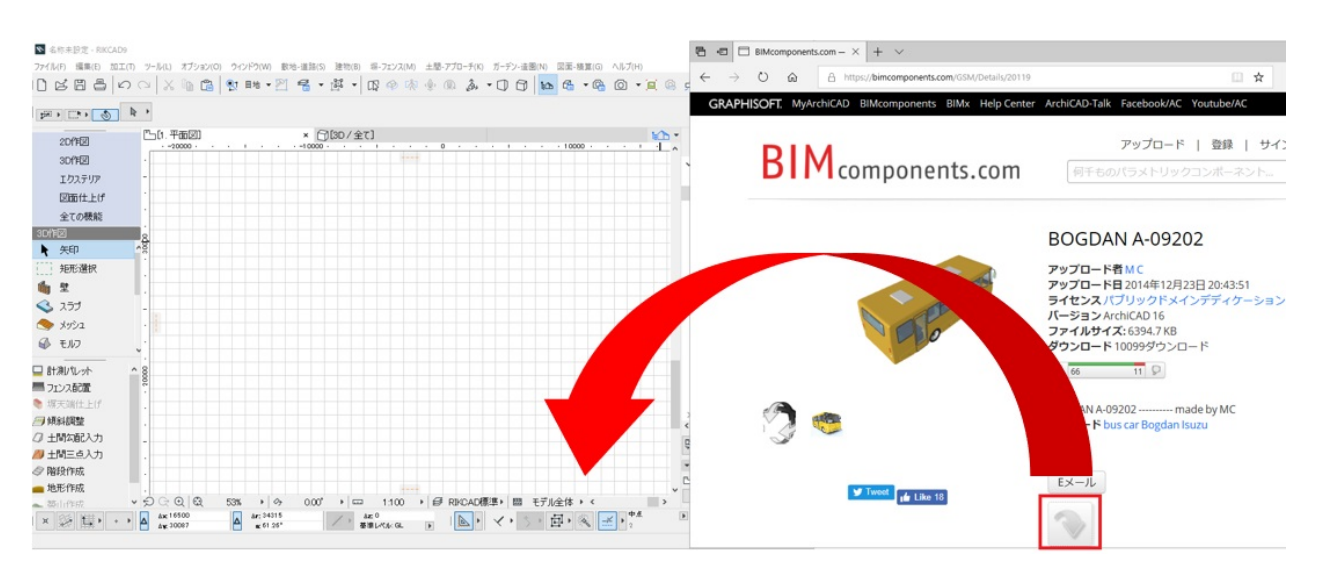

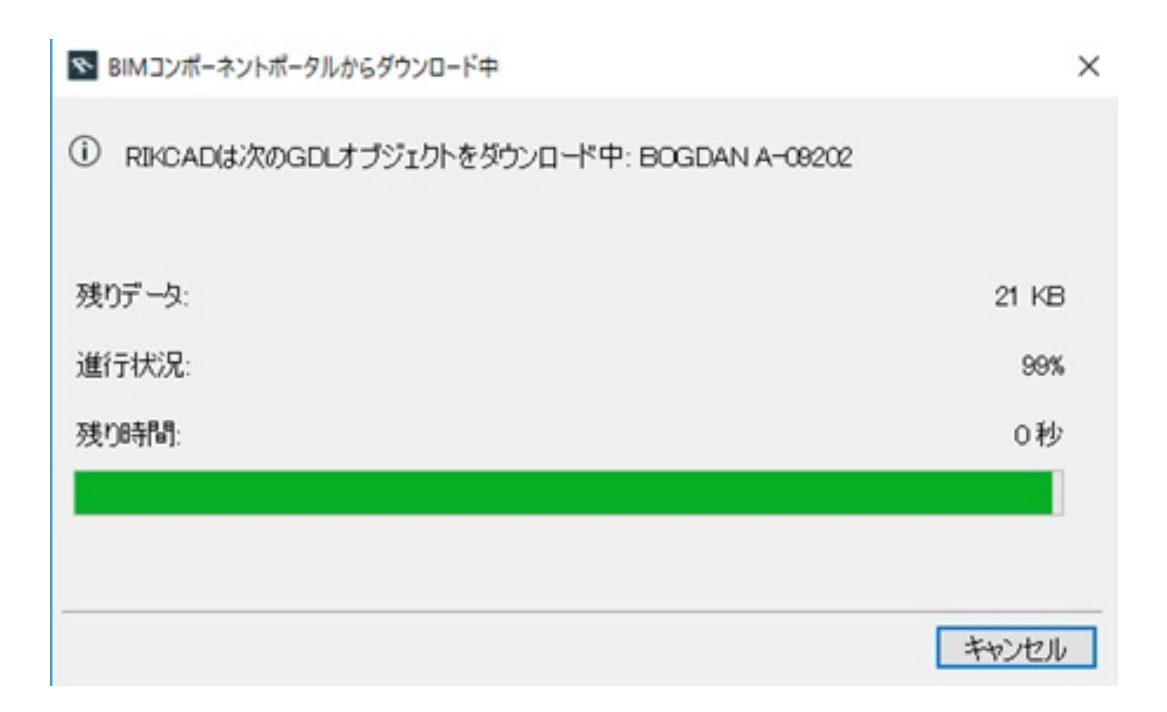

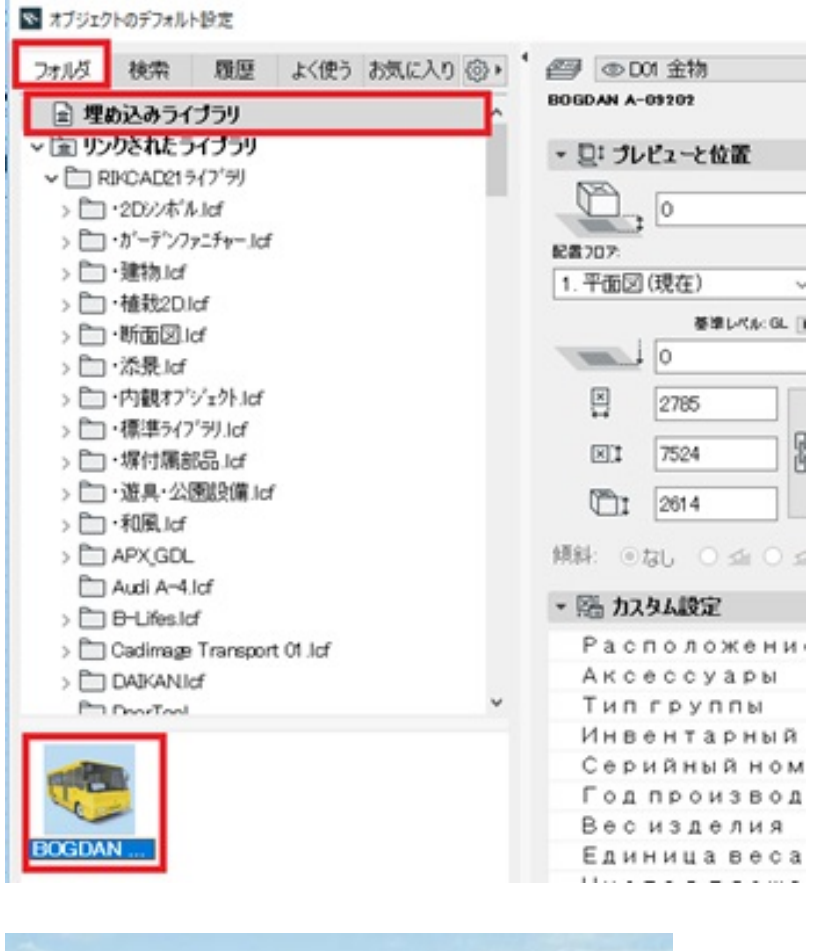

品

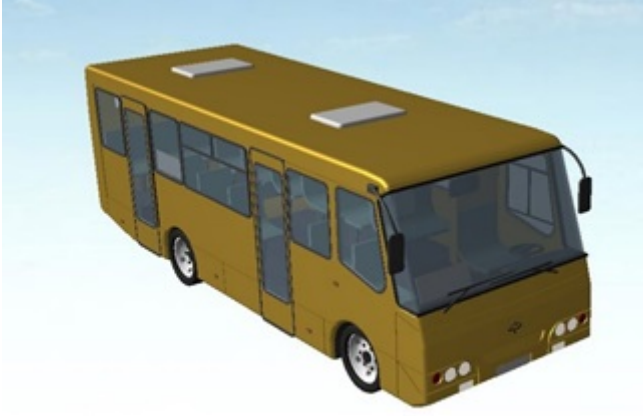

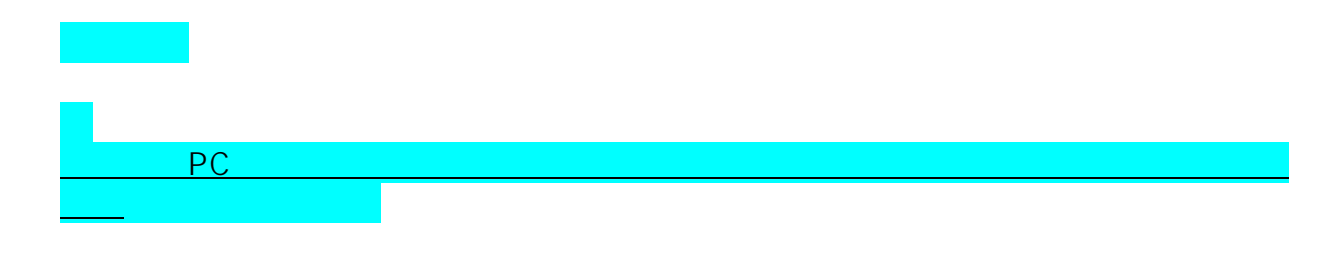

#### 1. **BIMcomponents.com** ID

大まかな手順は、以下の通りです。

ページ 8 / 15

**(c) 2024 RIK <k\_sumatani@rikcorp.jp> | 2024-05-29 02:34:00**

[URL: http://faq.rik-service.net/index.php?action=artikel&cat=16&id=895&artlang=ja](http://faq.rik-service.net/index.php?action=artikel&cat=16&id=895&artlang=ja)

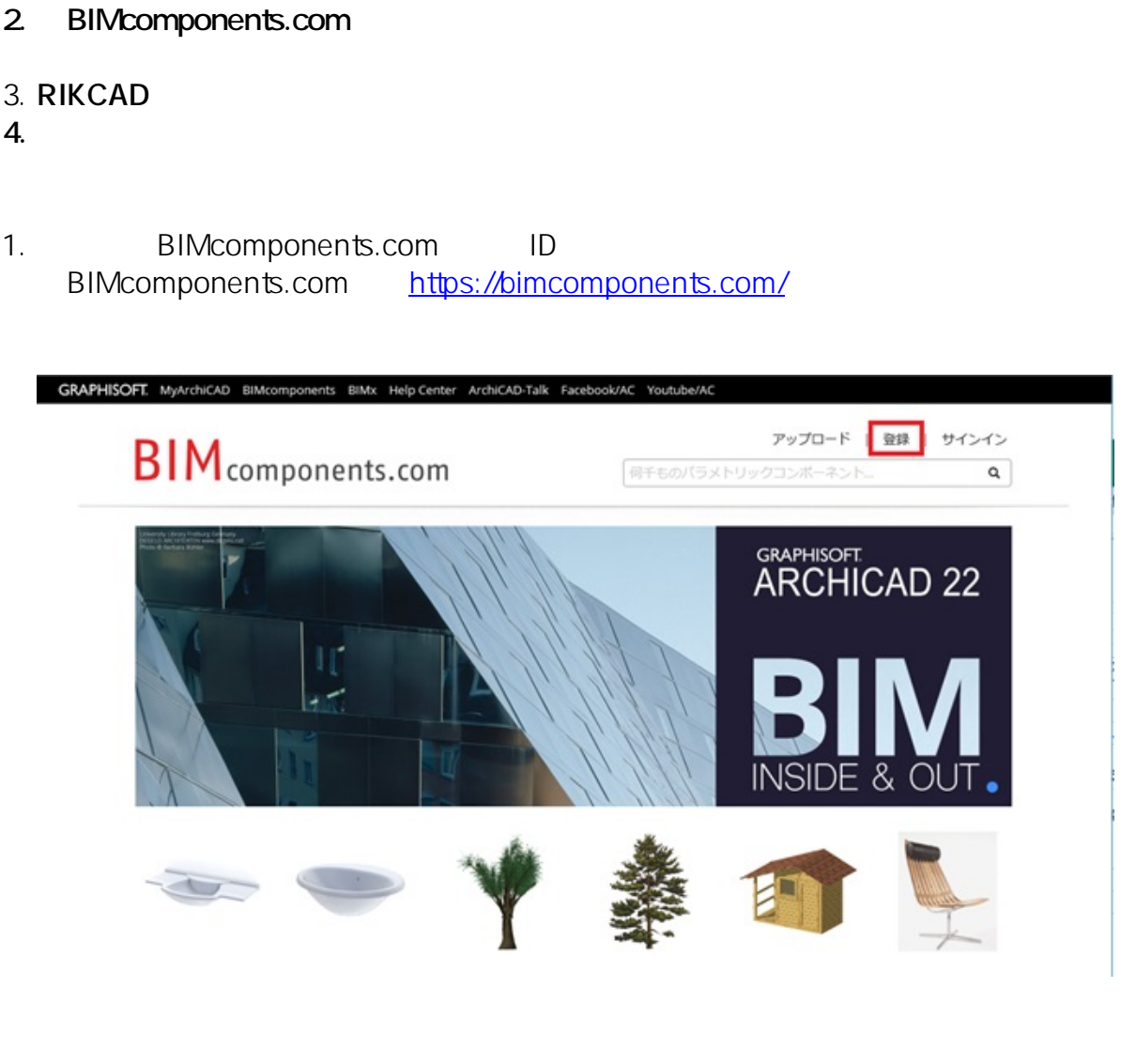

2. ID

 $\mathcal{L}(\mathcal{L}(\mathcal{$ 

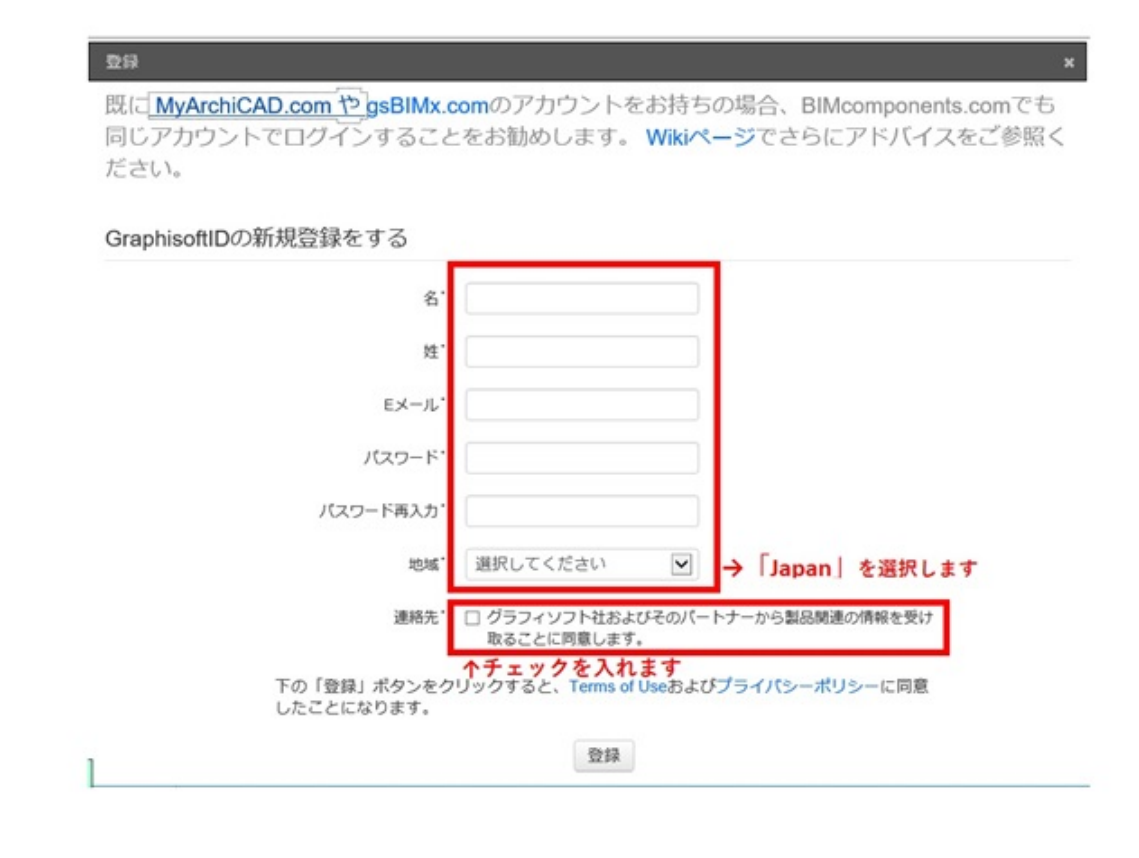

3. The registernoreply@graphisoft.com <u>PC</u>でご参照しています。

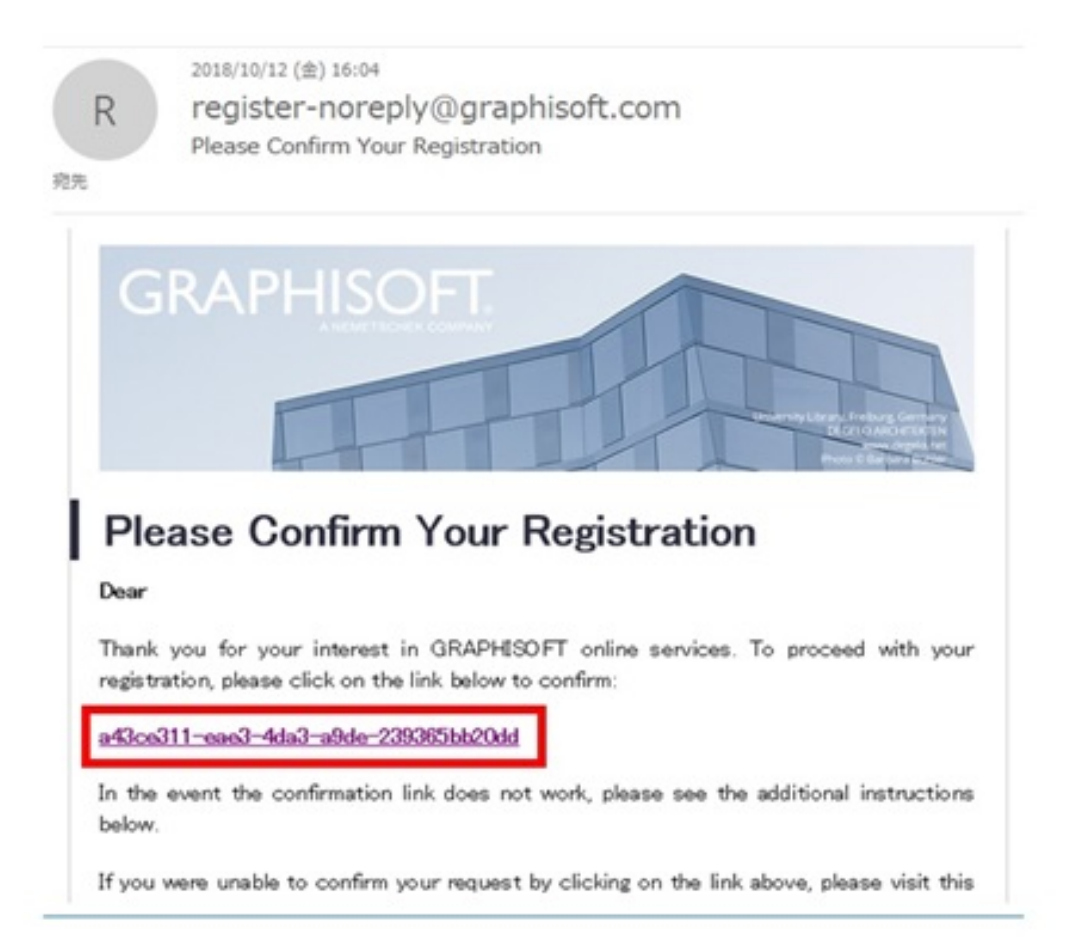

### $4.$

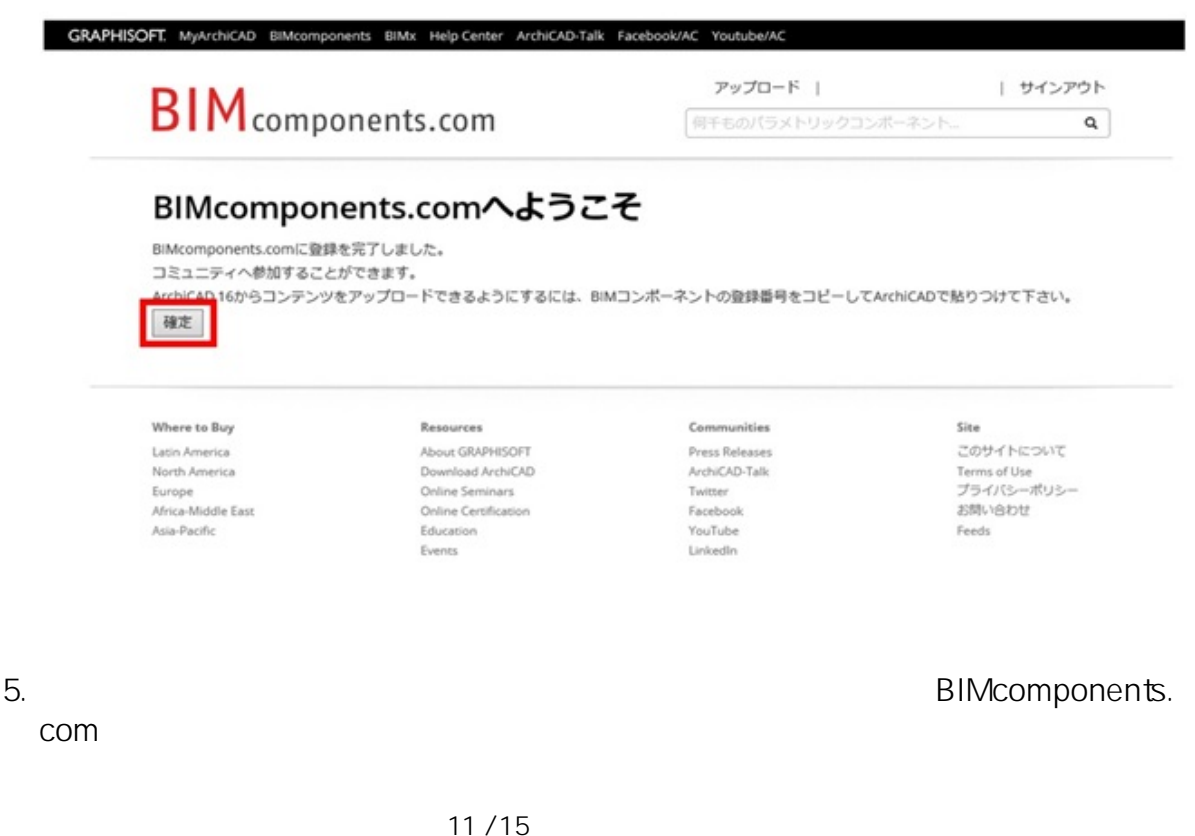

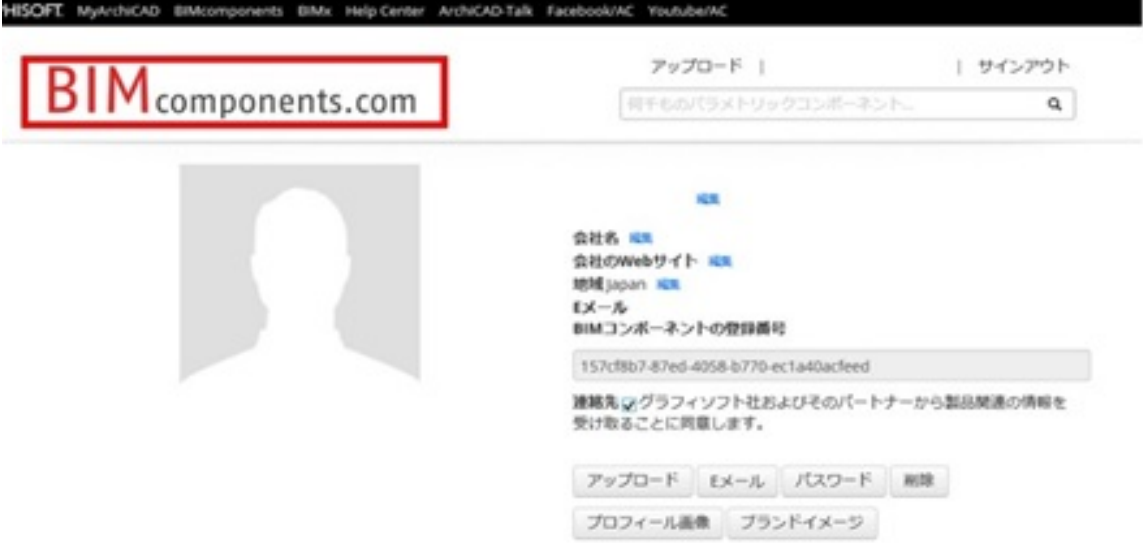

## $6. TOP$

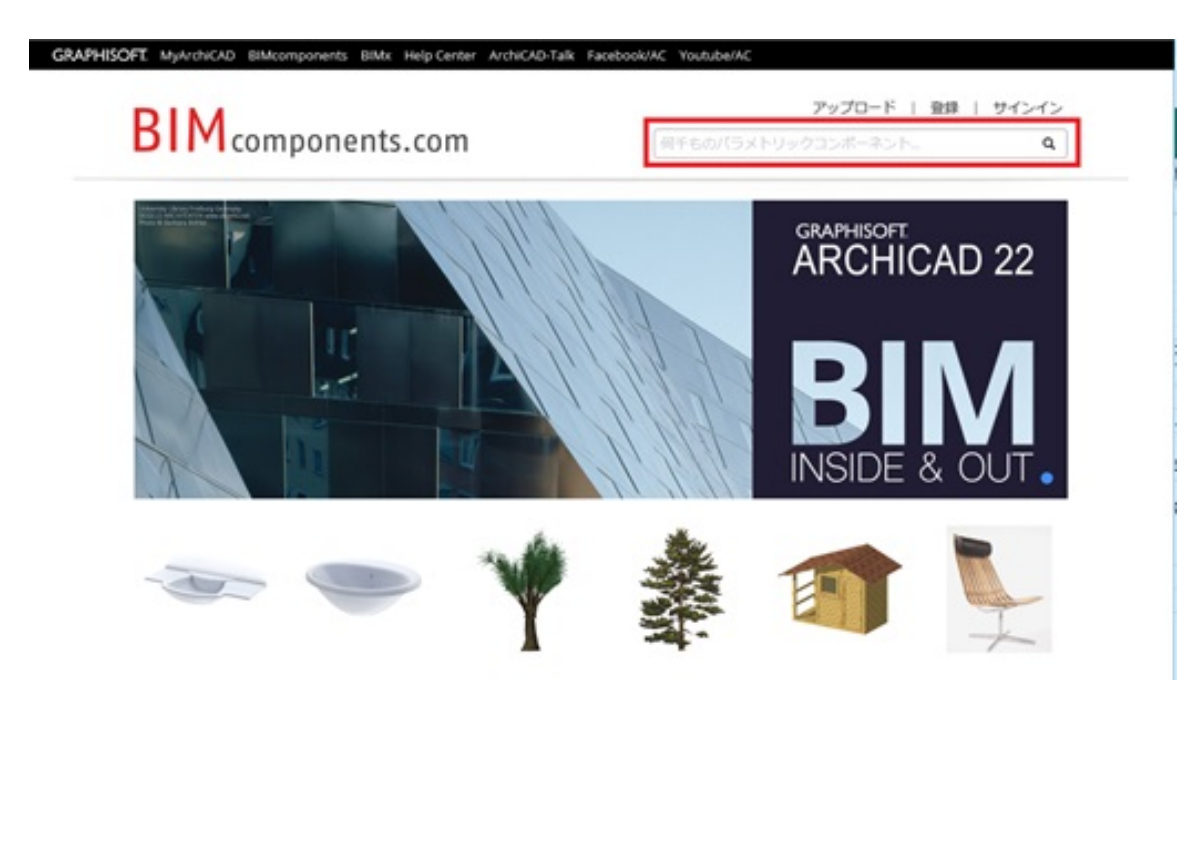

library **Download** 

7. 取込みたいデータを選択し、詳細画面の右下**「Download entire**

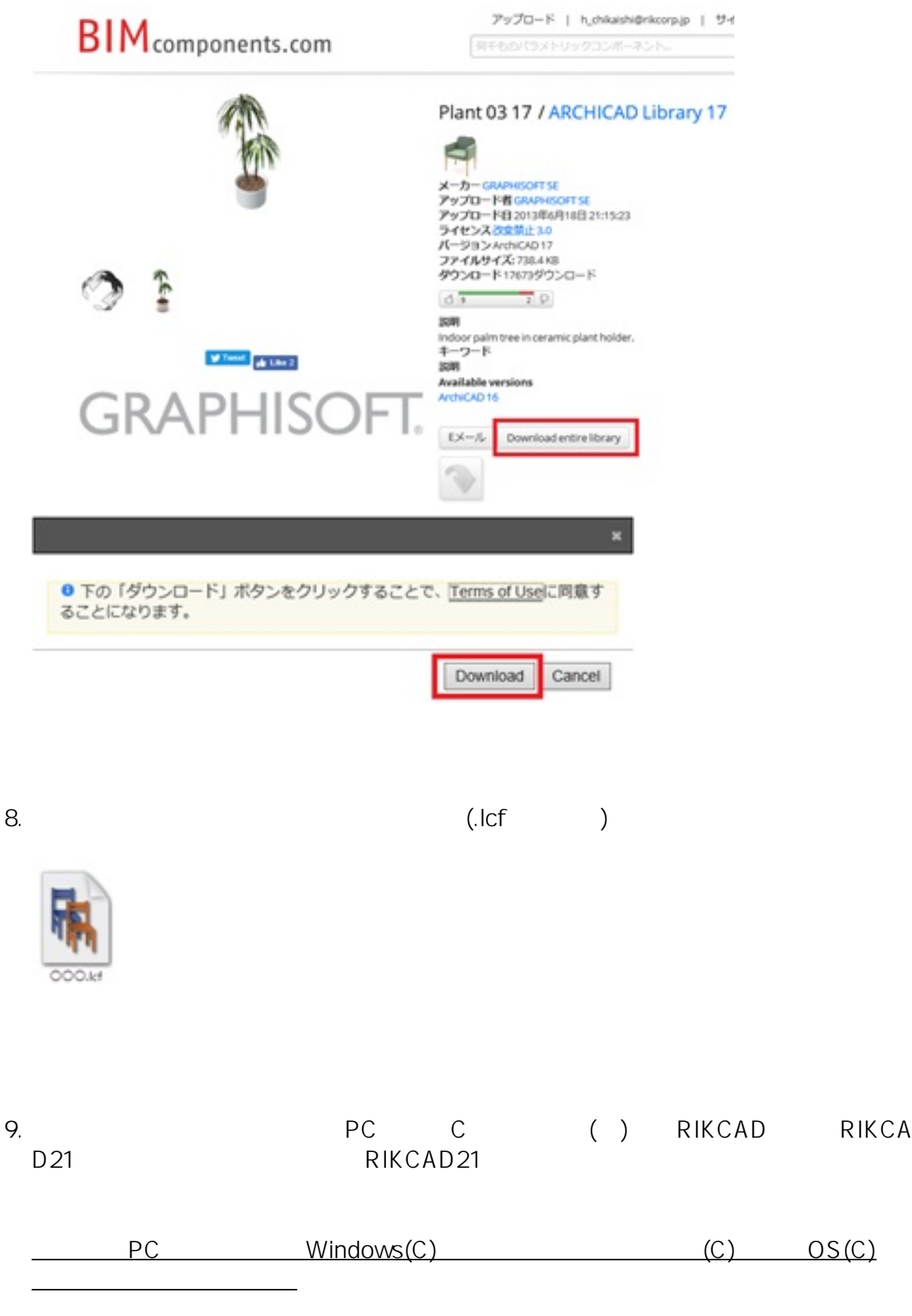

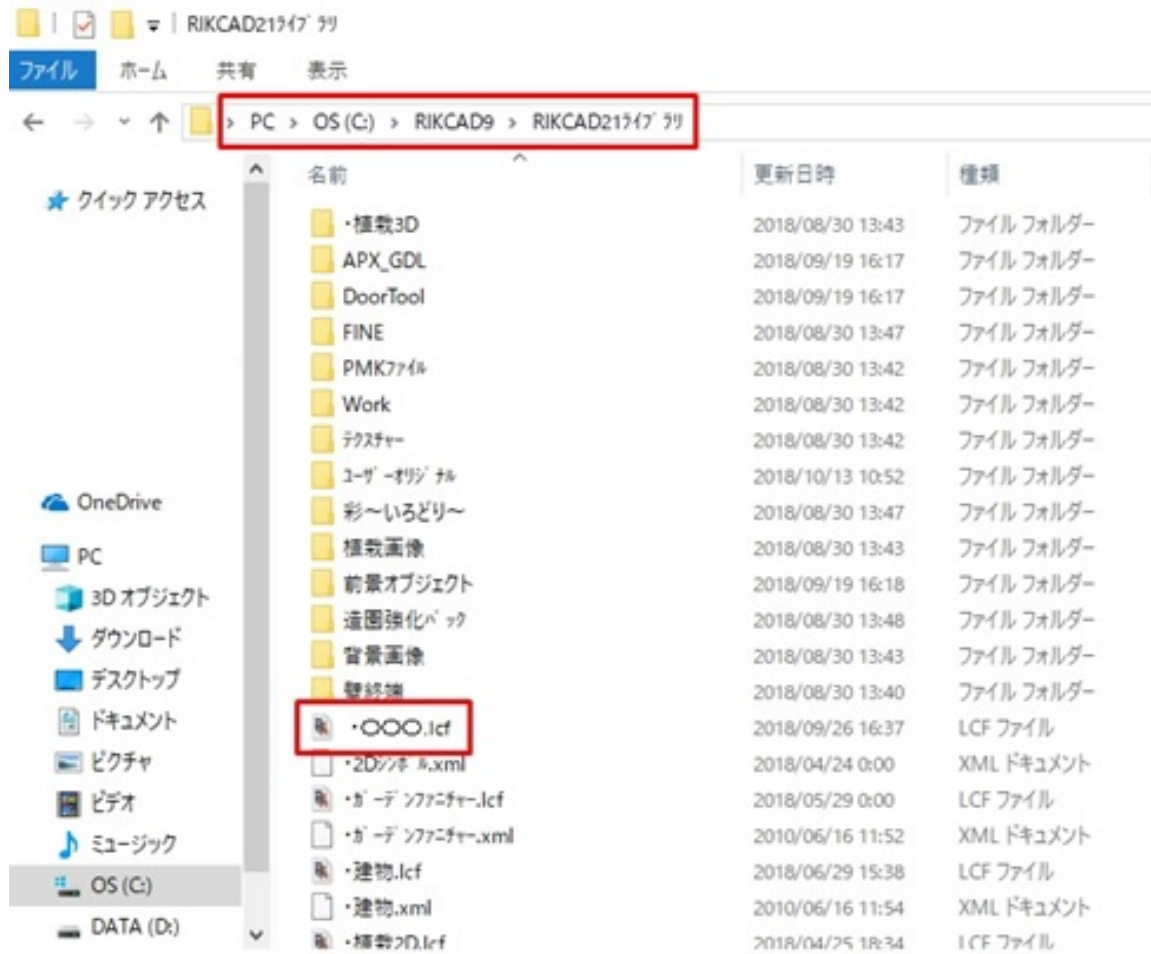

 $10.$ 

【RIKCAD9】

 $\overline{O}$ K

RIKCAD8/RIKCAD7

 $\overline{\text{OK}}$ 

11.  $\overline{a}$ 

14/15 **(c) 2024 RIK <k\_sumatani@rikcorp.jp> | 2024-05-29 02:34:00** [URL: http://faq.rik-service.net/index.php?action=artikel&cat=16&id=895&artlang=ja](http://faq.rik-service.net/index.php?action=artikel&cat=16&id=895&artlang=ja)

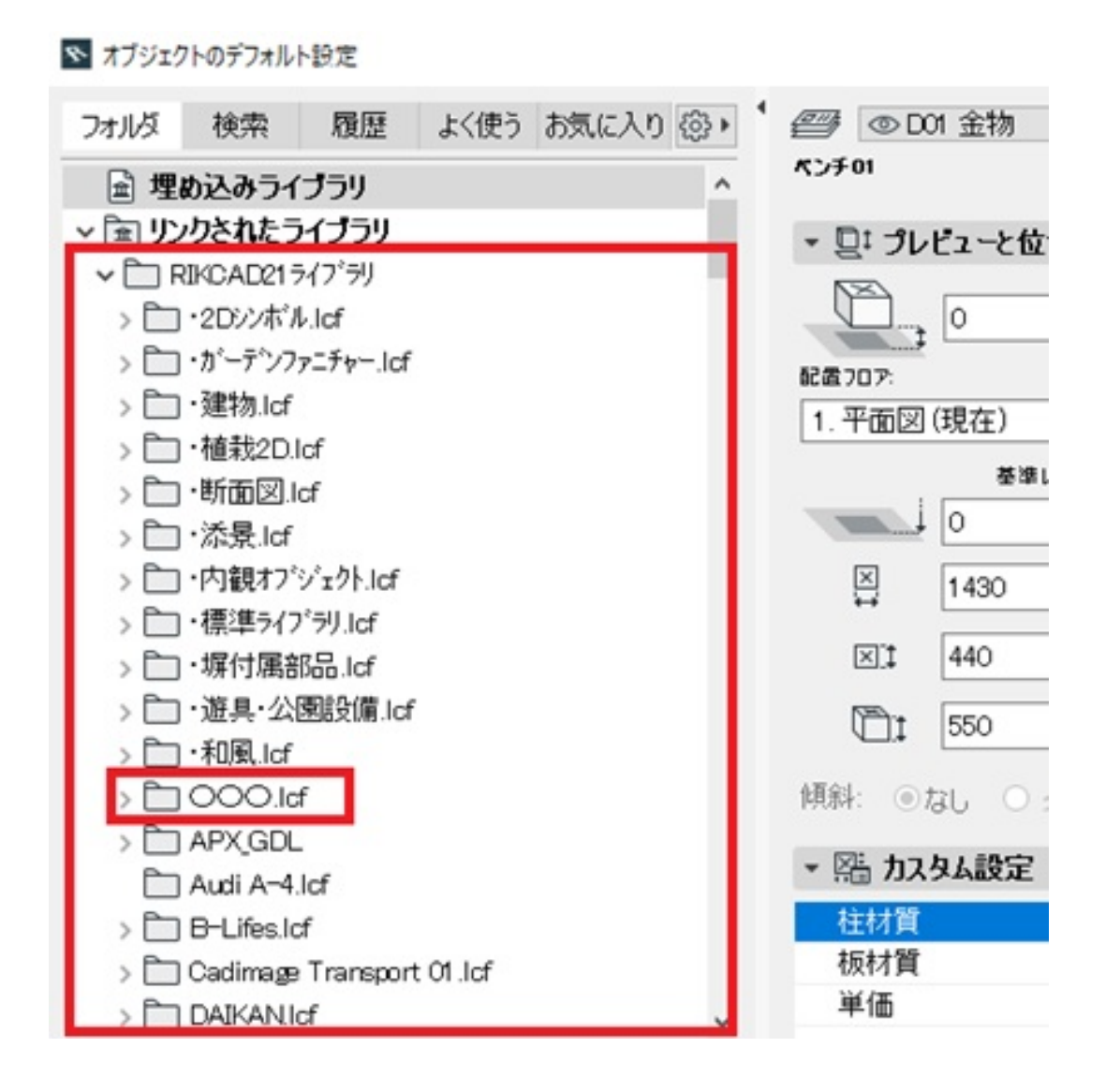

 $\mathcal{L}_{\mathcal{A}}$  , and the contract of the contract  $\mathcal{L}_{\mathcal{A}}$  , and  $\mathcal{L}_{\mathcal{A}}$  , and  $\mathcal{L}_{\mathcal{A}}$  , and  $\mathcal{L}_{\mathcal{A}}$  , and  $\mathcal{L}_{\mathcal{A}}$  , and  $\mathcal{L}_{\mathcal{A}}$  , and  $\mathcal{L}_{\mathcal{A}}$  , and  $\mathcal{L}_{\mathcal{A}}$  , and  $\math$ 

ID: #1894

 $: 2018 - 10 - 1613.59$ 

製作者: ヘルプデスク

<u>。</u><br>このサイトのサイトのサイト